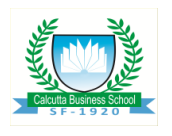

## **Calcutta Business School**

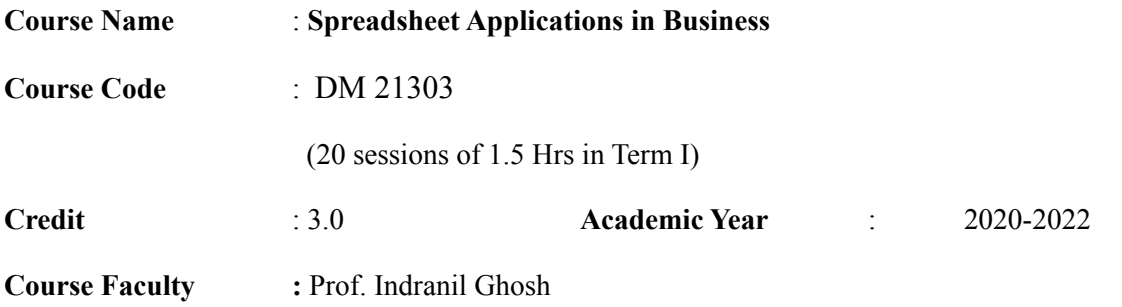

**Background of the Course:** This course is an introduction to usage of spreadsheets in solving complex business problems of various domains. This course intends to provide the students the opportunity to develop the skills necessary to create and use spreadsheets efficiently in a business environment. Numerous practical in-depth spreadsheets will be completed throughout the course including creating, editing and formatting spreadsheets and workbooks as well as the creation and application of basic and advanced formulas and functions. Using a problem-solving approach, students will study spreadsheet functions and tools in depth and understand their purposes in business environment.

**Course Description:** Key endeavor of this course is to provide the adequate skillsets in preparing and organize data in order to carrying out sophisticated analyses using spreadsheets. The student will learn advanced techniques in Microsoft Excel in a Windows network environment. Emphasis will be given on spreadsheet basics such as creating, organizing, and linking worksheets; editing and formatting cells; entering data; creating simple formulas; using simple functions (e.g., average, sum, fill, etc.), etc. Advanced formula writing (involving financial, logical, information, math, statistical, lookup, and date functions), cell addressing modes, multi-sheet addressing techniques, data tools (such as validation, sort, filters, and pivot tables), variable length table design, lookup tables, trend lines, etc. will be discussed with related examples. Data visualization through Excel Chart Wizard for graphical representation and generating reports will be covered in details. Advanced applications using Excel Optimization toolbox and Macros will be explored for solving business cases in the area of sales forecasting, aggregate planning, scheduling of resources, financial analysis, portfolio construction

**Course Outcome:** After successful completion this course, students will be able to apply knowledge and skills to develop advanced spreadsheet models to solve real world business problems and perform appropriate data visualization for making decisions using the conventional and unconventional tools and add ins of standard spreadsheets.

## **Study Materials and Resources**

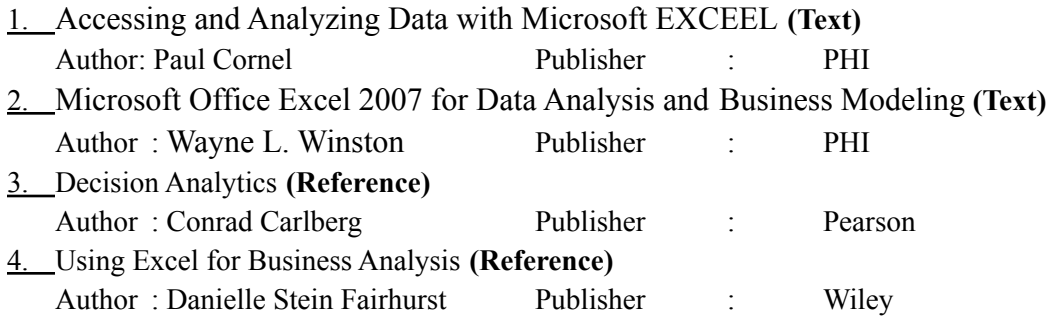

## **Course Plan**

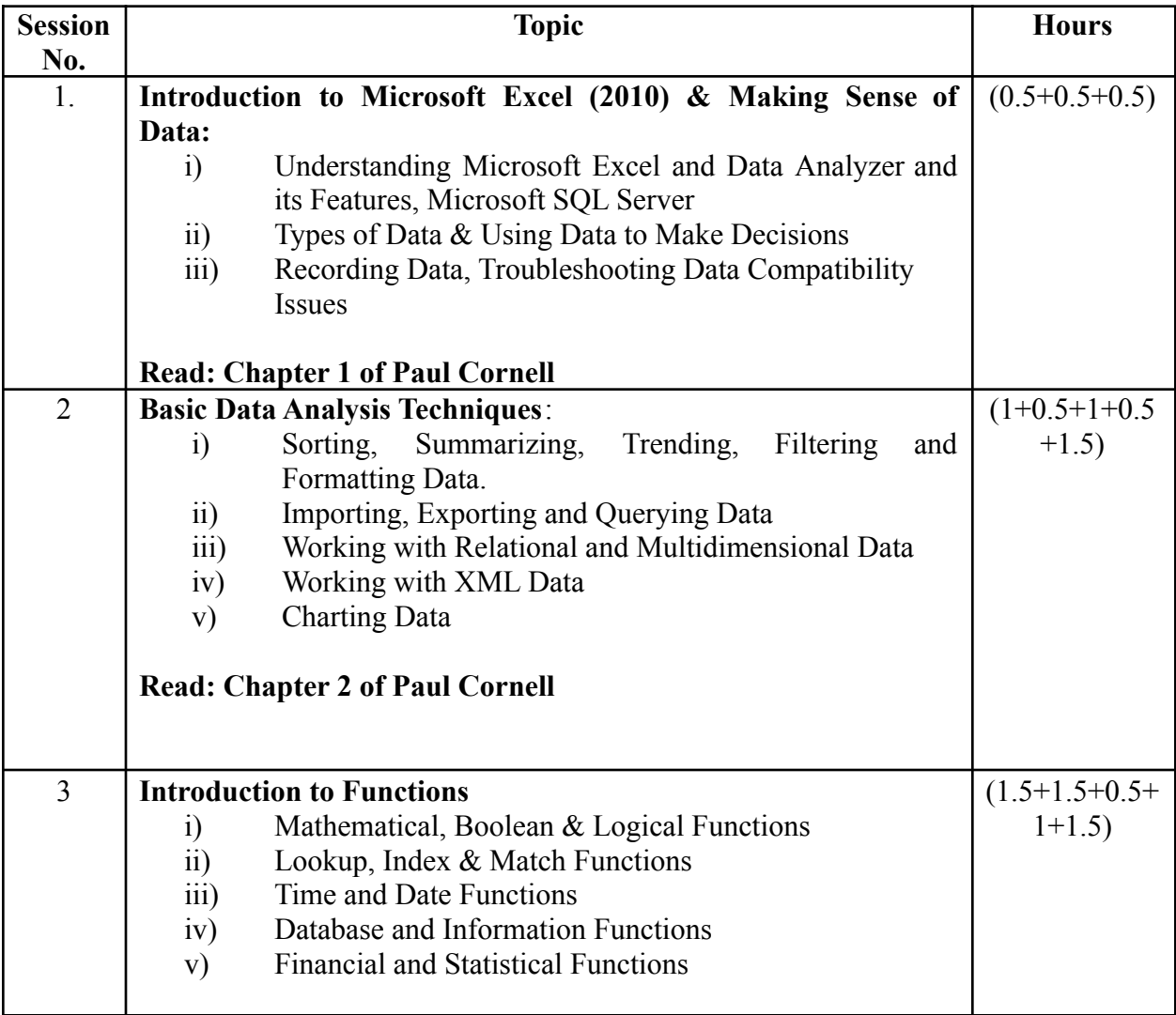

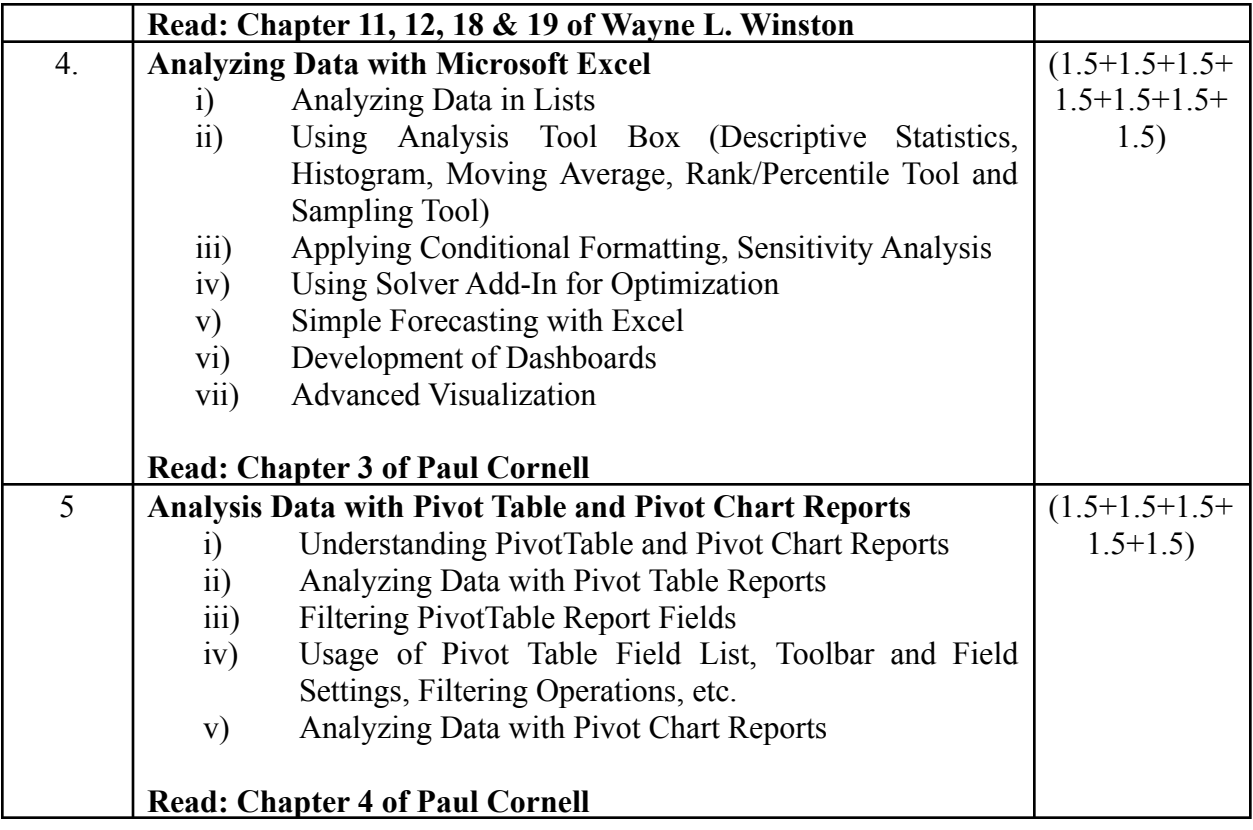

## **Evaluation Pattern**

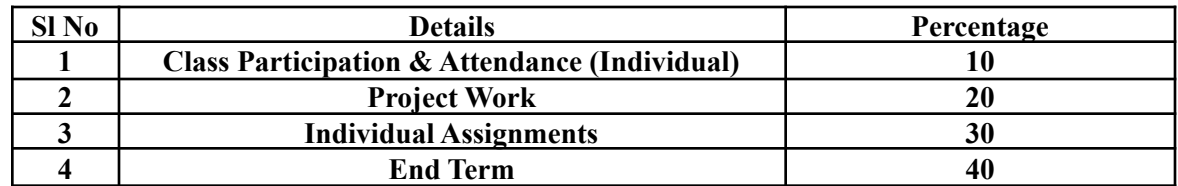